# **WHY CHOOSE OUR** SERVICE?

มีเครื่องมือช่วยในการสร้าง<br>ที่ครบครัน

มีเครื่องมือที่ในการเขียน<br>3 code ตั้งค่ากระบวนการ<br>ได้อย่างง่าย code ตั้งค่ากระบวนการ ได้อย่างง่าย

2 เลือกเอกสารที่เกี่ยวข้อง กับกระบวนงานได้

4

สามารถปรับให้เข้ากับ การใช้งานทางธุรกิจ อย่างเต็มที่

الاست

K&O SYSTEMS AND CONSULTING CO.,LTD บริษัท เค แอนด์ โอ ซิสเต็มส์ แอนด์ คอนซัลติ้ง จำกัด 15, 17 ซอยกรุงธนบุรี 4 แขวง บางลำภูล่าง เขตคลองสาน กรุงเทพมหานคร 10600

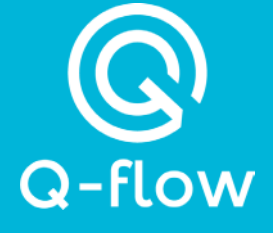

## ระบบ **Workflow Designer**

คือ ระบบที่ช่วยในการออกแบบ workflow ได้ตาม ความต้องการ มีเครื่องมือพร้อมใช้งานที่ช่วยใน การสร้างได้ง่ายขึ้น และสามารถกำหนดเงื่อนไข การแสดงผลภายในได้

สร้าง Workflow ได้ง่ายๆ เพียงลากวาง workflow ลงในที่ที่ต้องการ

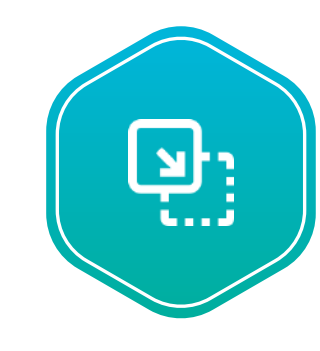

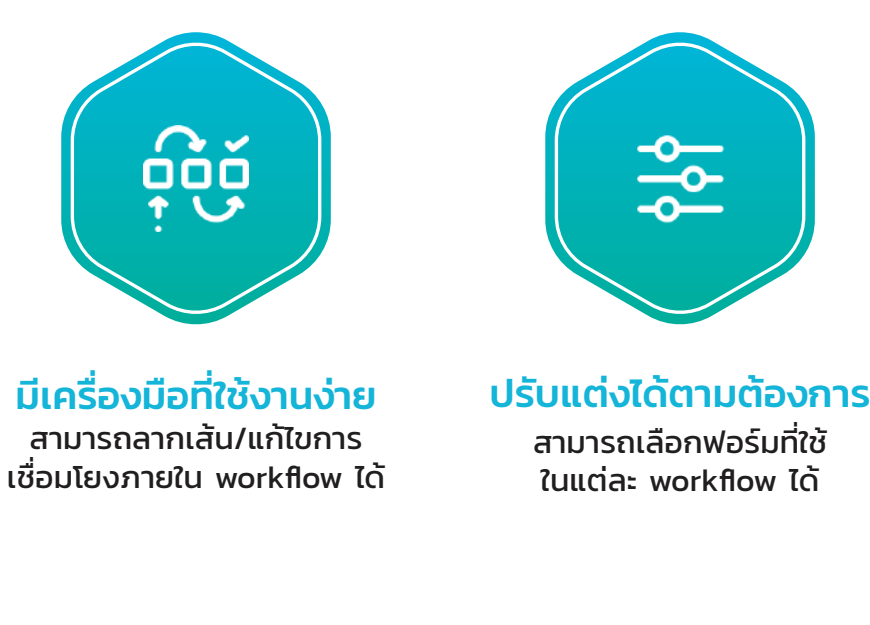

### WEBSITE : WWW.KO.IN.TH

### Type of Workflow

ระบบของเรามีเครื่องมือที่ช่วยในการสร้าง workflow ได้หลากหลายประเภทได้ตามความต้องการ ของธุรกิจนั้นๆ ตัวอย่างเช่น

### Version Control : How It Works?

เป็นเครื่องมือที่ช่วยในการติดตามการเปลี่ยนแปลงที่เกิดขึ้นกับ workflow และสามารถควบคุม เปลี่ยนกลับไปยัง version ที่ต้องการใช้งานได้

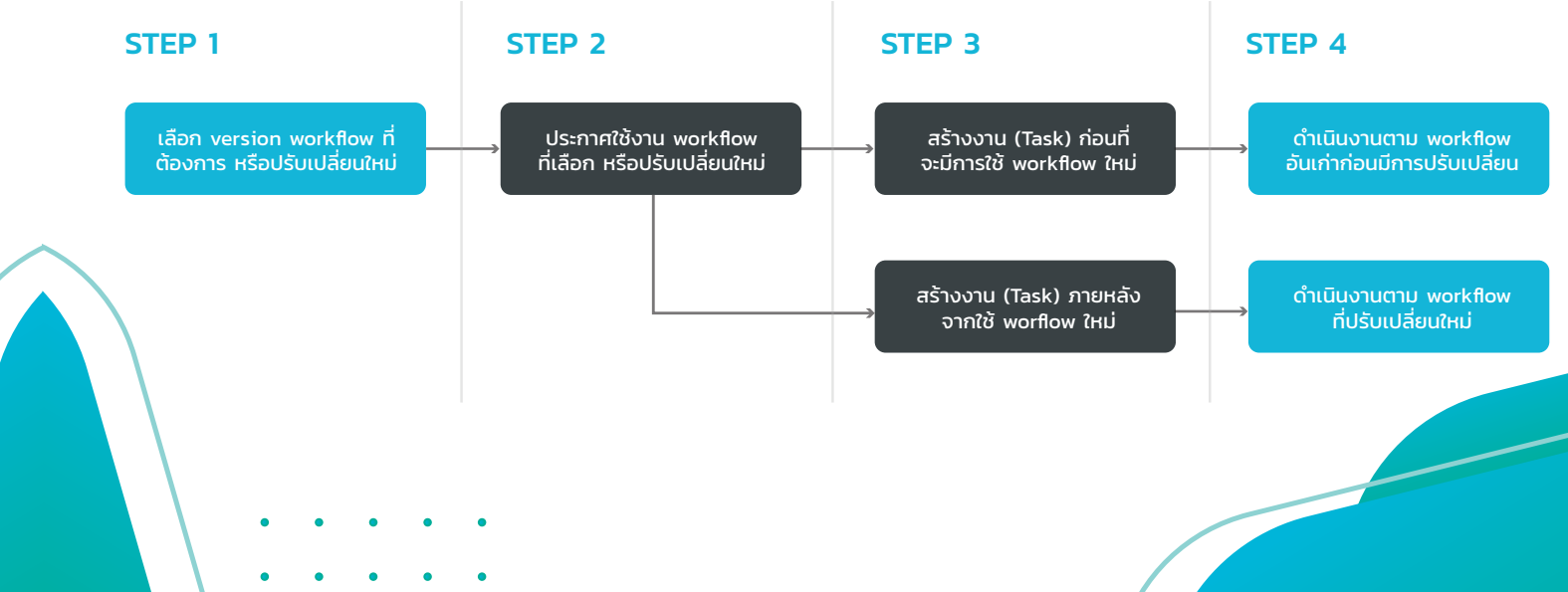

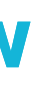

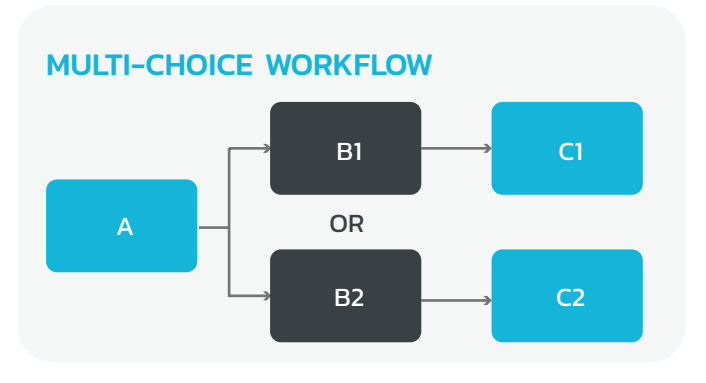

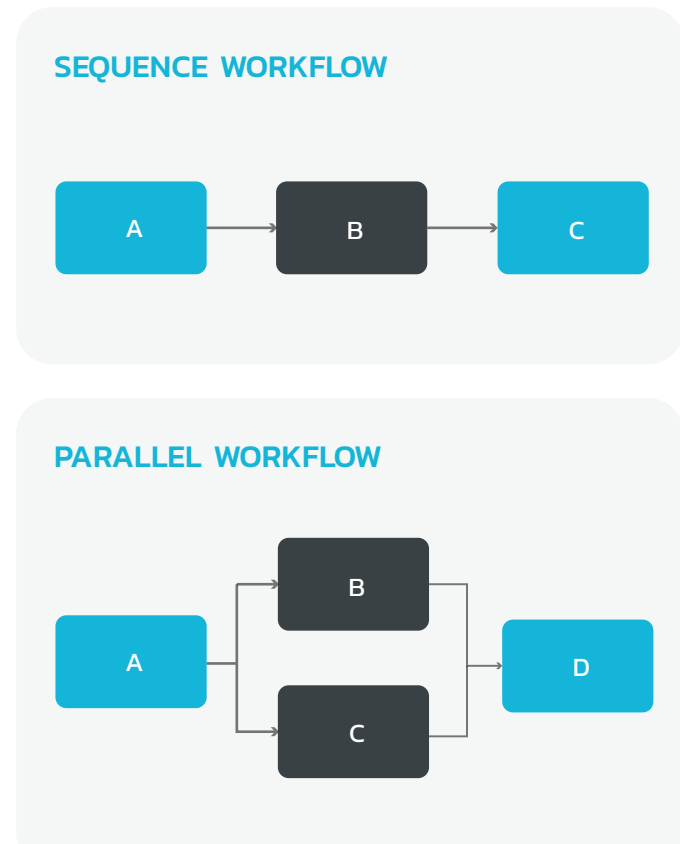

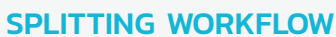

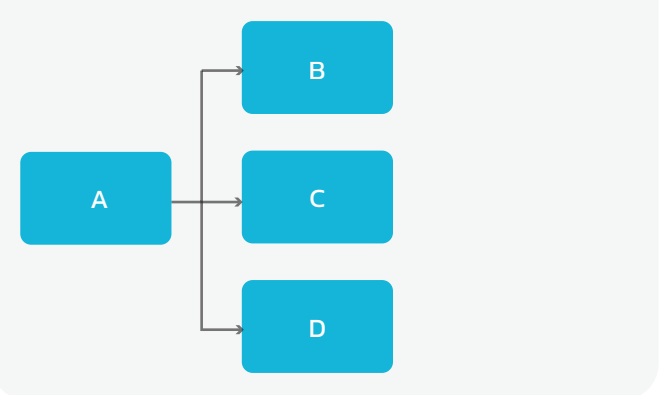

### Features

### Example Screen Workflow

屬

ंदि

( IF...

 $\Box$ 

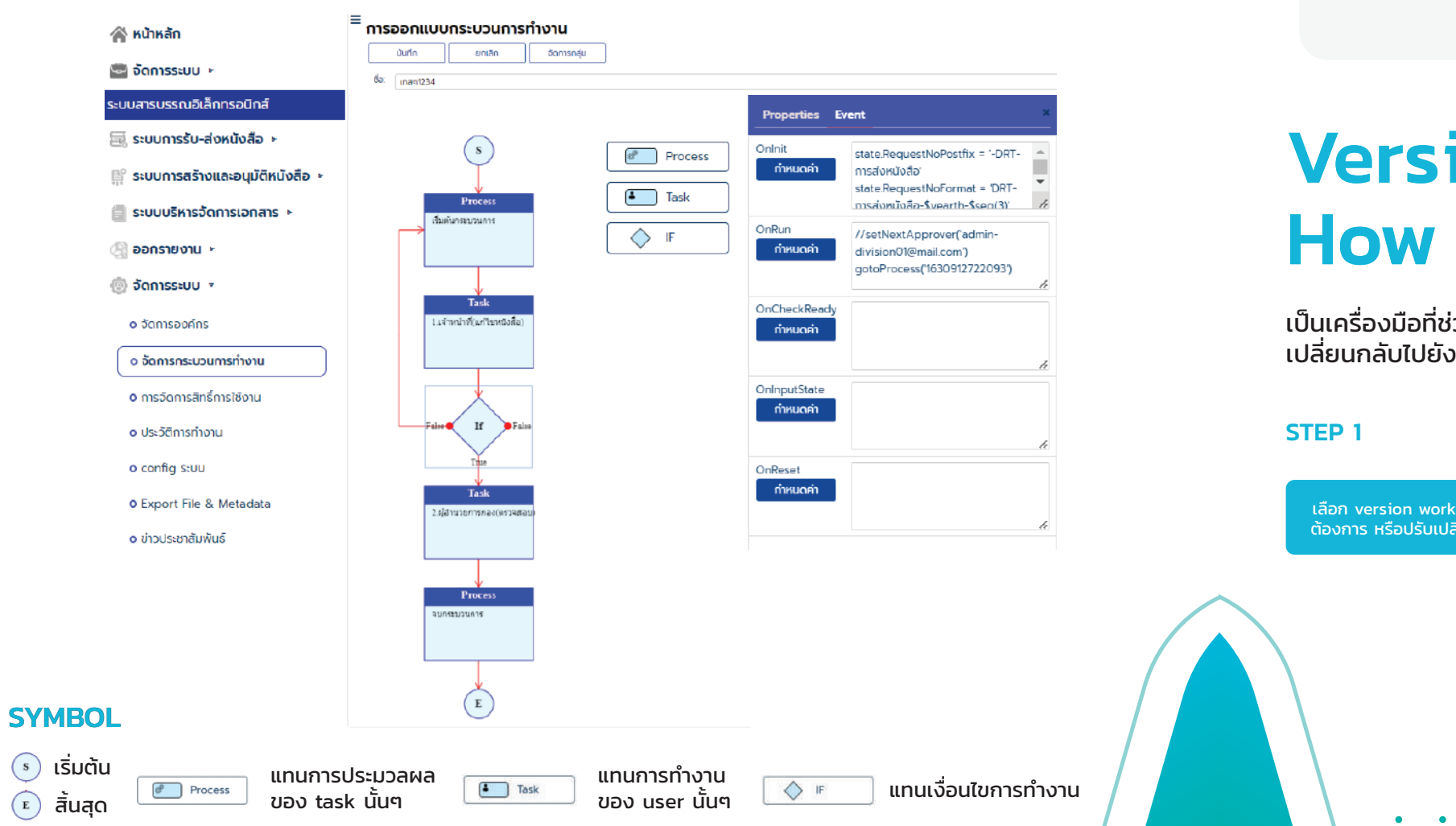

สามารถลากเส้น/กล่องที่ แสดง Process Task และ If ลงในพื้นที่ workflow ได้

#### **CONDITIONS**

สามารถใส่เงื่อนไขการแสดงผล แต่ละกระบวนงานได้ตาม ความต้องการ

#### **SELECT**

 $\bullet$ 

 $\bigotimes_{\text{Im}}$ 

 $\mathfrak{g}_{\mathbf{O}}$ 

มีปุ่มเปิด/ปิด การทำงานของ workflow สามารถเลือกใช้งาน ได้อย่างอิสระ

มีความสามารถในการควบคุม version สามารถเลือกย้อนกลับ การแก้ไขที่ต้องการได้

#### **CUSTOM**

ในแต่ละ workflow สามารถเลือก ใช้แบบฟอร์มที่จะแสดงผลใน กระบวนงาน

#### VERSION CONTROL

#### USE FORMS

#### DRAG & DROP

สามารถใส่ event ปรับแต่ง กำหนดค่าต่างๆ ได้